# **INTEGRASI** *LINE BOT* **LAYANAN PESAN ANTAR MAKANAN "DIKAMPUS" MENGGUNAKAN LINE FRONT-END FRAMEWORK (LIFF) DENGAN METODE ITERATIVE INCREMENTAL**

## **INTEGRATION "DIKAMPUS" LINE BOT FOOD DELIVERY SERVICE USING LINE FRONT END FRAMEWORK (LIFF) WITH INTERATIVE INCREMENTAL METHOD**

**Arya Wirasandi<sup>1</sup> , Soni Fajar Surya Gumilang<sup>2</sup> , Muhammad Azani Hasibuan <sup>3</sup>**

1,Prodi S1 Sistem Informasi, Fakultas Rekayasa Industri, Universitas Telkom <sup>1</sup>**aryawirasandi7153@gmail.com**, <sup>2</sup> **mustonie@telkomuniversity.ac.id**, <sup>3</sup>**muhammadazani@telkomuniversity.ac.id**

### **Abstrak**

**Pertumbuhan jumlah mahasiswa Universitas Telkom pada tahun 2018 adalah 24.602, jumlah ini jauh lebih meningkat dibandingkan pada tahun 2017 dengan jumlah mahasiswa 23.051. Hal ini diikuti dengan pertumbuhan jumlah warung yang mencapai 703 pada tahun 2018. Peningkatan jumlah warung dan mahasiswa mendorong pengusaha warung untuk berinovasi dengan memberikan layanan pesan antar makanan atau** *delivery* **makanan, sayangnya penyebaran informasi makanan dan minuman masih mengunakan media konvensional seperti brosur, sehingga ketika warung memiliki menu baru ataupun perubahan harga maka warung harus melakukan cetak dan memberikan ulang brosur kepada mahasiswa sedangkan masalah yang dihadapi oleh mahasiswa, yaitu sulitnya mahasiswa mengetahui status warung ataupun harga menu terkini.** *startup* **Dikampus lahir untuk menjawab permasalahan tersebut, yaitu dengan cara menghubungkan mitra** *startup* **Dikampus atau pemilik warung dengan mahasiswa melalui**  *line bot***.** *line bot* **sendiri pada dasarnya merupakan sebuah akun** *line official* **dengan fitur** *reply* **text yang lebih banyak dan yang tidak dapat dilakukan akun** *line official* **biasa. Serta** *web* **yang terintegrasi didalamnya dengan bantuan** *line front-end framework* **(LIFF). Pengembangan** *line bot* **sendiri menggunakan metode** *iterative incremental* **dengan pengumpulan** *requirement* **wawancara secara kualitatf sehingga menghasilkan** *line bot* **dengan fitur seperti pemesanan makanan, registrasi hingga manajemen konfirmasi yang terdiri dari 2 iterasi, untuk hasil pengujian ketersediaan aplikasi, mengunakan tiga tahapan seperti** *unit testing, integration testing* **dan** *stress testing* **dengan total keberhasilan pada** *stress*  **mencapai 99.3%.**

**Kata Kunci : Delivery makanan,** *chatbot***,** *messaging* **API, Dikampus, web, web service, iterative incremental**

#### *Abstract*

**The growth in the number of Telkom University students in 2018 was 24,602, this number is far more than in 2017 with 23,051 students. This was followed by the growth in the number of stalls reaching 703 in 2018. Increasing the number of stalls and students encouraged stall entrepreneurs to innovate by providing food delivery services or food delivery, unfortunately the dissemination of food and beverage information was still using conventional media such as brochures, so that when stalls having a new menu or changing prices, the stalls must print and give back the brochure to students while the problem faced by students, namely the difficulty of students knowing the status of the stall or the current menu price. Dikampus startups were born to answer these problems, namely by connecting Dikampus startup partners or stall owners with students through a bot line. The line bot itself is basically an official line account with more reply text features and which cannot be done with a regular official line account. As well as the integrated web therein with the help of line front-end framework (LIFF). The development of line bot itself uses an iterative incremental method by collecting qualified interview requirements so as to produce a line bot with features such as food ordering, registration and confirmation management consisting of 2 iterations, for the results of testing application availability, using three stages such as unit testing, integration testing and stress testing with total success at stress reaches 99.3%.**

*Key Word :* **Food delivery,** *chatbot***,** *messaging* **API, Dikampus, web, web service, iterative** 

#### **incremental**

### **1. Pendahuluan**

Pertumbuhan bisnis warung makanan yang ada di Universitas Telkom selalu mengalami peningkatan, menurut Badan Pusat Statistik Kabupaten Bandung, untuk tahun 2016 diwilayah Sukabirus, Dayeuhkolot hingga Sukapura dan Citeurup, jumlah warung makanan dan kedai mencapai 694 warung. Jumlah ini terkesan meningkat dibandingkan tahun 2015 yaitu sekitar 360 warung. Penyebab dibalik meningkatnya jumlah warung yang berada disekitar wilayah Universitas Telkom tidak terlepas dari kebutuhan setiap manusia yaitu, makan dan minum untuk bertahan hidup. Didorong dengan tingginya jumlah mahasiswa yang mendaftar setiap tahunnya. Kemenristek Dikti mencatat, untuk tahun ajaran 2017/2018 jumlah keseluruhan mahasiswa Universitas Telkom adalah 24.062 Mahasiswa.

Adapun pelayanan warung yang disediakan adalah pelayanan pesan antar atau biasa disebut dengan *Delivery*. Dengan pelayanan ini, mahasiswa tidak perlu repot untuk turun ke lokasi warung, cukup dengan mengunakan nomor telepon yang terintegrasi dengan aplikasi *whatsapp*. Salah satu media untuk menyebarkan informasi warung yang masih konvensional adalah pengunaan brosur.

Sayangnya dengan meningkatnya jumlah warung membuat mahasiswa membutuhkan media untuk menyimpan nomor pesanan warung dan salah satu caranya adalah menempelkan nomor warung pada pintu kamar kontrakan dan asrama. Puncak dari masalahnya adalah rata-rata warung selalu membagikan brosur setiap 2 kali bahkan 3 kali seminggu dalam jumlah brosur yang sama. Hal menyebabkan masalah adalah tidak semua brosur berhasil di berikan kepada mahasiswa bahkan terdapat mahasiswa yang membuang brosur dengan alasan telah mendapatkan brosur pada minggu sebelumnya. Terlebih lagi setiap ada menu baru, warung harus melakukan cetak ulang brosur dengan resiko brosur akan dibuang karena terkesan sama dengan sebelumnya.

Dikampus lahir untuk menjawab permasalahan tersebut, karena Dikampus beroperasi diatas *platform* LINE *chatbot* sehingga dapat menjadi perantara antara mahasiswa dan warung makanan, mahasiswa sendiri tidak perlu melakukan instalasi aplikasi, cukup dengan menambahkan Akun LINE *chatbot* Dikampus agar dapat memesan makanan kemudian warung, akan menerima pesanan mengunakan aplikasi android yang disediakan oleh Dikampus.

Untuk memenuhi interaksi layaknya *native apps* android dan IOS pada LINE *chatbot* Dikampus. Dibutuhkanlah sebuah LINE *Front-End Framework* atau LIFF. Dengan fitur LIFF, LINE *chatbot* akan memiliki sebuah browser kecil yang digunakan untuk mengirimkan pesanan delivery makanan dari mahasiswa kepada warung yang bermitra dengan Dikampus melalui aplikasi android tersedia.

## **2. Dasar Teori**

## **2.1 Startup**

*Startup* merupakan sebuah institusi yang di ciptakan untuk produk atau layanan baru dan inovatif dalam sebuah kondisi ketidak pastian yang tinggi. Setiap orang yang membuat produk atau layanan baru dalam ketidak pastian yang tinggi adalah seorang entrepreneur, terlepas dari dia bekerja sendiri, bekerja untuk perusahaan profit maupun nonprofit (Andy Saputra, 2015). Perusahaan-perusahaan ini sebagian besar merupakan perusahaan yang baru didirikan dan berada pada fase pengembangan dan penelitian untuk menemukan pasar yang tepat. Istilah "startup" menjadi popular secara internasional pada masa gelembung dot-com, dimana dalam periode tersebut banyak perusahaan dot-com didirikan secara bersamaaan. Adapun karakteristik perusahaan *startup* menurut laman techinasia (https://id.techinasia.com, 2015) adalah sebagai berikut

### **2.2 Chatbot**

*Chatbot* merupakan merupakan program komputer yang dibangun untuk mengsimulasikan percakapan dengan pengguna melalui internet. LINE *chatbot* pada dasarnya merupakan sebuah akun LINE *official* yang ditujukan untuk para pelaku bisnis beberapa fitur yang di tawarkan oleh LINE *official* adalah *broadcast, timeline post, chat, keyword reply* dan *statistic* dengan bantuan *Messaging*  API dan fungsionalitas bot, LINE *chatbot* dapat memberikan jawaban atau solusi kepada pengguna line berupa jawaban *response* yang lebih interaktif.

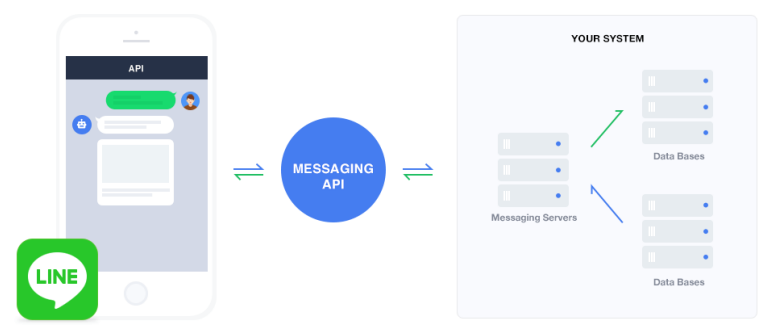

*Gambar* 1 Alur kerja *chatbot*

 Pada gambar I menjelaskan alur kerja *Messaging* API dimana data yang dikirim melalui format JSON. Dimulai dari gambar paling kiri menampilkan aplikasi *chat line* dengan *user* yang yang mengirimkan *request* melalui line *Official Account* / OA lalu hasil dari *request* pesan akan dikirimkan oleh *messaging* API agar dapat di terima dan membaca *request* dari user dan mengrimkan hasil *request*  ke server lalu server akan berusaha untuk memberikan *responds* berdasarkan *request* dari *user* dan *respond* tersebut di kembalikan ke *platform* line dalam bentuk chat.

### **2.3 Web Application**

*Web Application* atau biasa disingkat dengan *web app* merupakan sebuah program yang melakukan fungsi tertentu dengan mengunakan *browser web* sebagai *clientnya*.aplikasi ini dapat berupa sebuah *messaging app* atau formulir kontak. Keuntungan dari pengunaan *web app* adalah *developer* tidak perlu memikirikan sistem operasi seperti apa yang berjalan pada *device*, sehingga siapapun dapat dengan mudah memiliki akses terhadap aplikasi melalui internet dengan beragam *browser* seperti IE, *firefox* dan *google chrome*. Sebagian besar *web app* di dasarkan pada arsitektur *client-server* dimana *client* memasukan informasi sementara *server* menyimpan dan mengambil informasi.

#### **2.5.2 Web Service**

*Web Service* adalah layanan yang di identifikasi dengan URI atau *Uniform Resource Identifier* yang mengekspos fiturnya melalui internet mengunakan protokol dan bahasa standar internet seperti XML (*Extensible Markup Language*) dengan metode SOAP (Simple Object Access Protocol) atau JSON (*Javascript Object Notation*). Dengan standar yang banyak dan terbuka ini, memungkikan vendor yang berbeda dapat berkomunikasi satu sama lain. sebuah aplikasi *web service* tidak dapat diketahui bagaimana pengunaannya, oleh karena itu *web service* juga memiliki standar terbuka bernama WSDL (*Web Service Description Language*). Standard *web service* juga menyediakan mekanisme pencarian aplikasi *web service* yaitu UDDI atau *Universal Description Discovery and Integration*

#### **2.6 No Structured Query Language (NoSQL)**

NoSQL merupakan basis data yang pengelolaannya tidak dilakukan secara tabula atau dalam relasi antar tabel yang biasa digunakan dalam model basis data relasional (RDBMS). Penerapan model basis data NoSQL sedikit berbeda dibandingkan dengan RDBMS, yang menghasilkan konsekuensi sejumlah operasi basis data yang dapat berjalan lebih cepat pada basis data NoSQL, dalam beberapa hal, struktur data pada NoSQL dianggap lebih fleksibel dibandingkan tabel-tabel dengan aturan ketat seperti normalisasi dalam RDBMS, alih-alih mengunakan tabel, NoSQL mengelola data dengan *key* dan *value* atau biasa disebut dengan *tuple*

## **2.7 Pengujian Perangkat Lunak**

Pengujian perangkat lunak dimaksudkan agar fungsionalitas sistem berjalan sesuai dengan rencana dan untuk mengetes apakah masih terdapat kesalahan setelah pengembangan. Terdapat 2 hal yang dilakukan dalam pengujian yaitu verifikasi dan validasi. Verifikasi adalah suatu sistem untuk mengevaluasi sistem atau komponen untuk menentukan apakah suatu produk yang di selesaikan setelah fase pengembangan memenuhi kondisi seperti yang telah di tetap di awal pengembangan. Menurut Pressman R. S. (2010). Validasi adalah proses mengevaluasi suatu sistem atau komponen pada akhir atau selama masa pengembangan untuk menentukan apakah produk yang di hasilkan telah memenuhi kebutuhan-kebutuhan dan persyaratan tertentu yang di minta oleh user (jovanovic).

#### **2.8 Metode pengembangan**

Metode iterative incremental merupakan kombinasi dari metode *prototyping* sehingga menghasilkan aplikasi yang sesuai dengan kebutuhan pengguna serta bersifat *incremental* sehingga pengerjaannya bertahapa dan berulang hingga menghasilkan produk yang sesuai dengan kebutuhan Pada buku *Applying UML and Patterns* (Larman, 2012), dijelaskan bahwa metode pengembangan sistem dari *Iterative Incremental* terdiri dari beberapa fase,

#### 1.) *Inception Phase*

Pada tahap ini *inception* bukan untuk mendefinisikan seluruh kebutuhan, atau menghasilkan rencana proyek, estimasi biaya yang telah final Akan tetapi tahap *inception* harus dalam waktu yang pendek, seperti satu atau dua minggu. Tahap ini akan menentukan apakah proyek perlu di investigasi lebih serius atau tidak melakukan investigasi di tahap ini.

#### 2.) *Elaboration Phase*

Tahap *elaboration* adalah tahap dimana tim melakukan investigasi, implementasi (pemograman dan pengujian) secara serius, klarifikasi kebutuhan pengguna dan kebutuhan sistem serta menangani kemungkinan – kemungkinan kesalahan secara serius.

#### 3.) *Construction Phase*

Pada tahap rancangan arsitektural yang dilakukan pada tahap *elaboration* siap untuk di implementasikan menjadi *code* yang dihasilkan dari analisis, perancangan, implementasi dan menguji kebutuhan fungsionalitas untuk di distribusikan kepada pengguna. Seperti fase sebelumnya, fase ini dapat dilakukan lebih dari satu kali

#### 4.) *Transition Phase*

Fase ini merupakan pengenalan produk terhadap pengguna setelah di iterasi pada tahap sebelumnya. Pada tahap ini pengujian beta di lakukan, seperti *unit test, integration test* dan *stress*  test Hasil dari tahap ini adalah manual penggunaan kepada pengguna, aplikasi, atau sistem

#### **2.6 Hasil dan Pembahasan**

Berdasarkan metode pengembangan yang digunakan yaitu, *iterative incremental*, berikut hasil penjelasan hasil dari semua iterasi berdasarkan fase, :

#### 1. *Inception*

Hasil akhir pada tahap ini adalah *user requirement* yang sebagai berikut

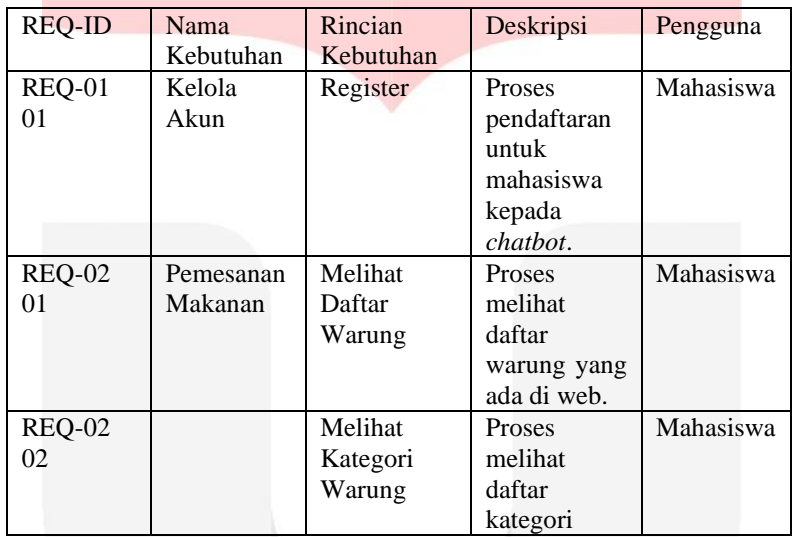

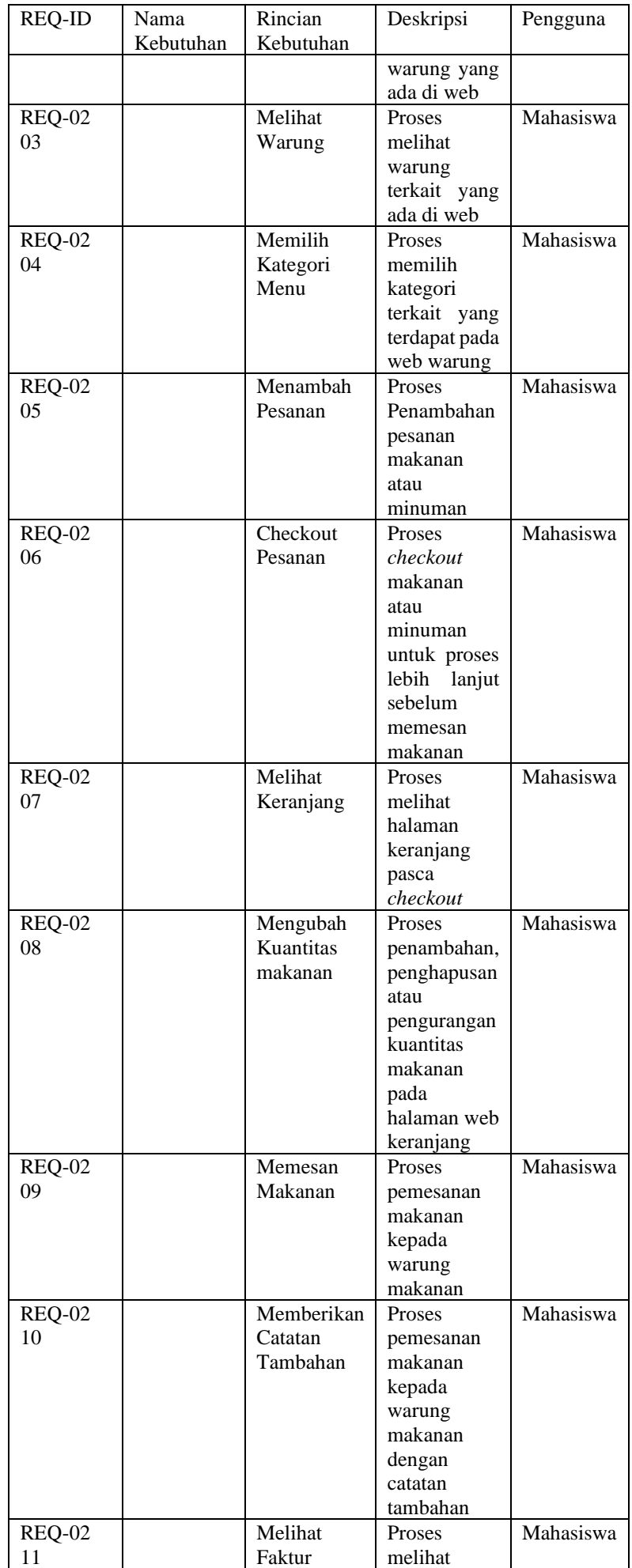

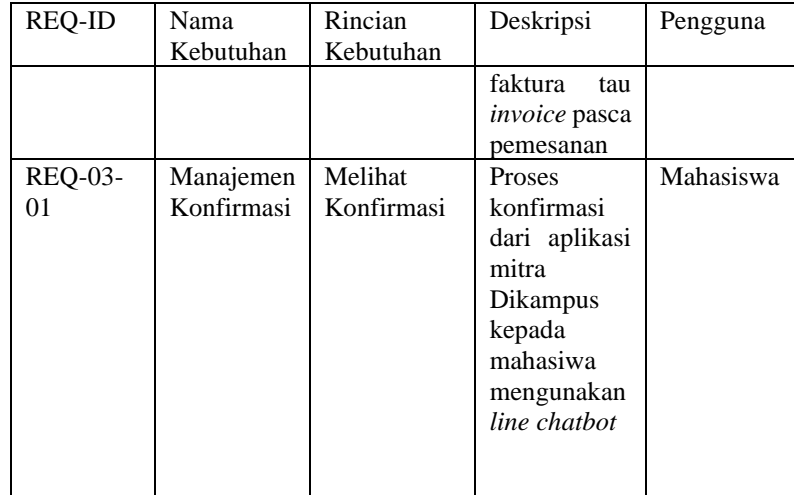

## 2. *Elaboration*

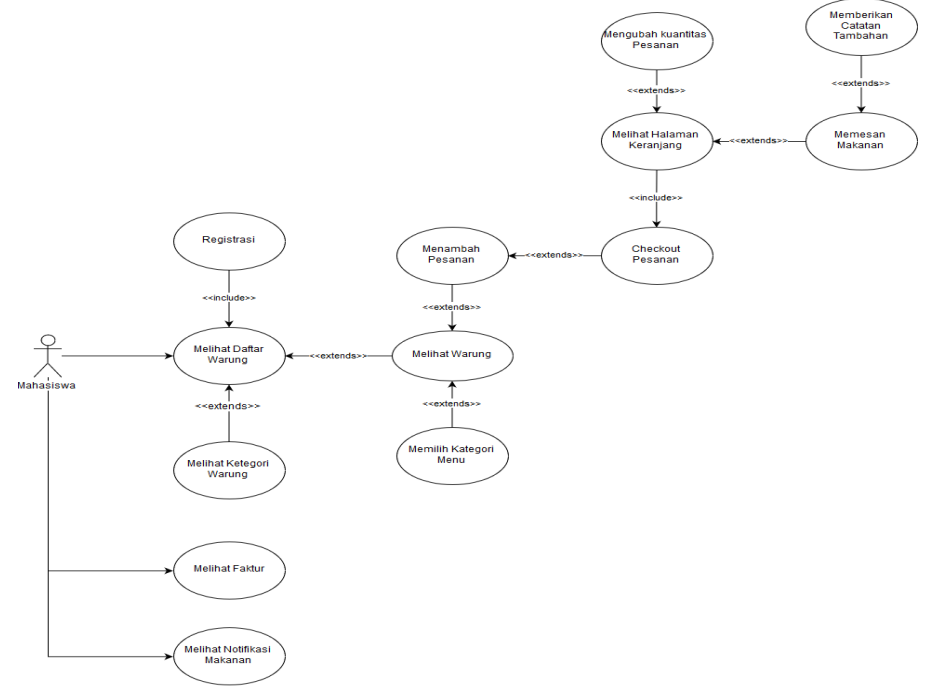

### 3. *Construction*

Fase ini merupakan fase implementasi dari fase elaboration, dalam hal ini yang dimaksud adalah *chatbot*

- 1. *Web Service*
- 2. Line Developer
- 3. *Offcial Account* Line

## 4. Transition

Fase ini merupakan tahap pengujian terhadap *end user* seperti *unit testing, integration testing* dan *stress testing*

#### **4. Simpulan**

Berdasarkan pembahasan dari awal hingga akhir maka dapat di simpulkan bahwa

- 1. Iterasi yang terjadi pada saat pengembangan menggunakan metode *iterative incremental*  menggunakan 2 iterasi dengan 3 jenis fitur utama yaitu registrasi, pemesanan dan konfirmasi. Pada saat melakukan registrasi, *user* mengalami kesulitan untuk memilih jurusan karena *user* yang mencoba aplikasi, berasal dari luar kampus telkom yang kebetulan sedang berada di Universitas Telkom, oleh karena itu pada saat iterasi kedua, bersamaan dengan dikembangkannya fitur pemesanan makanan, fitur registrasi dengan memilih jurusan dihapuskan. Adapun *feedback* yang di dapatkan pada saat iterasi kedua. Dapat menjadi saran serta dapat menjadi bahan pertimbangan bagi peneliti yang ingin melakukan penelitian dimasa yang akan datang.
- 2. Hasil dari ketiga jenis pengujian seperti *unit testing, integration testing* sampai dengan *stress testing* mencapai 99.3%, hal ini dapat dikatakan demikian karena pada saat pengujian *stress* dengan studi kasus layanan hosting menggunakan *free plan* (gratis) dengan uji coba mulai dari 500, 5000 hingga 10.000 *request*, pada saat pengujian 10.000 *request*. hasil pengujian menunjukan bahwa *web service*  yang digunakan untuk melayani *chatbot* hanya sanggup melayani hingga 9807 *request*.

### **Daftar Pustaka**

[1] Bandung, Badan Pusat Statistik Kabupaten, "Kecamatan Deyeuhkolot Dalam Angka 2018," Badan Pusat Statistik, Kabupaten Bandung, 2018

[2] Kelas Belajar Membangun LINE Chatbot "Pengenalan LINE & LINE bot".[Online]. https://www.dicoding.com/academies/32/tutorials/719?from=770 [Diakses 6 10 2018]

[3] Kelas Belajar Membangun LINE Chatbot "Pengenalan LINE & LINE bot".[Online]. https://www.dicoding.com/academies/32/tutorials/719?from=770 [Diakses 6 10 2018]

[9] Kelas Belajar Membangun LINE Chatbot "Messaging API".[Online]. https://www.dicoding.com/academies/32/tutorials/725?from=719 [Diakses 6 10 2018]

[10] Kelas Belajar Membangun LINE Chatbot "Flex Message".[Online]. https://www.dicoding.com/academies/32/tutorials/2237?from=728 [Diakses 7 10 2018]

[11] Kelas Belajar Membangun LINE Chatbot "LIFF Line Front-End Framework".[Online]. https://www.dicoding.com/academies/32/tutorials/2168?from=2237 [Diakses 7 10 2018]

[12] LINE DEVELOPER Docs "Flex Message".[Online]. https://developers.line.me/en/docs/messagingapi/using-flex-messages/ [Diakses 10 10 2018]

[13] LINE DEVELOPER Docs "Line Front-End Frameworrk LIFF".[Online]. https://developers.line.me/en/docs/messaging-api/using-flex-messages/ [Diakses 10 10 2018]

[14] Techopedia "Web Programming".[Online]. https://www.techopedia.com/definition/23898/webprogramming [Diakses 6 10 2018]

[15] sekolahkoding "Belajar HTML dari Dasar".[Online]. https://sekolahkoding.com/kelas/belajar-htmldari-dasar [Diakses 8 10 2018]

[16] sekolahkoding "Belajar CSS dari Dasar".[Online]. https://sekolahkoding.com/kelas/belajar-css-daridasar [Diakses 8 10 2018]

[17] sekolahkoding "Belajar javascript untuk pemula".[Online]. https://sekolahkoding.com/kelas/belajarjavascript-untuk-pemula [Diakses 8 10 2018]

[18] tutorialspoint "HTTP-METHODS". [Online].

https://www.tutorialspoint.com/http/http\_methods.htm [Diakses 22 Juli 2019]

[21] tutorialspoint "Node Js Tutorial". [Online].

https://www.tutorialspoint.com/nodejs/nodejs\_introduction.htm [Diakses 22 Juli 2019].

[22] tutorialspoint "JSON-Schema". [Online].

https://www.tutorialspoint.com/json/json\_schema.htm [Diakses 22 Juli 2019].

[23] tutorialspoint "Express-JS". [Online].

https://www.tutorialspoint.com/expressjs/ [Diakses 22 Juli 2019].

[24] Heroku "what is Heroku". [Online].

https://www.heroku.com/about [Diakses 18 Juli 2019].

[25] Netlify "Netlify Documentation". [Online].

https://www.netlify.com/docs/ [Diakses 10 Juli 2019]

[26] w3school "HTML Introduction". [Online].

https://www.w3schools.com/html/html\_intro.asp [Diakses 10 Juli 2019] [27] w3school "CSS Tutorial". [Online]. https://www.w3schools.com/css/ [Diakses 10 Juli 2019]. [28] w3school "Javascript Tutorial". [Online]. https://www.w3schools.com/js/ [Diakses 10 Juli 2019]. [29] Wesley. A (2000). Enterprise Application Integration. [30] Vue Js "Introduction – Vue Js" [Online]. https://vuejs.org/v2/guide/. [Diakses 5 Mei 2017]. [31] Visual Studio Code "Visual Studio Code Docs" [Online]. https://code.visualstudio.com/docs. [Diakses 25 Mei 2018]. [32] tutorialspoint "UML Tutorial" [Online]. https://www.tutorialspoint.com/uml/. [Diakses 20 Mei 2019] [33] Kapojos F, H.F. Wowor, A.M (2015) "Implementasi *Service Oriented Architecture* dengan *Web Service* untuk Aplikasi Informasi Akademik". [34] Rahmawan B. (2013). "Membangun Portal *Web Crowdsourcing Health Treatment* Dengan Menggunakan Metode Iterative Incremental dan Metode Pencarian Vector Space Model". Tugas Akhir [35] Penerbit Informatika & Fathansyah (2015). "BASIS DATA (No Structured Query Language)" [36] Ries, E. (2011). *The Lean Startup: How Today's Enterpreneurs Use Continuous Innovation to Create Radically Successful Business.* New York: Crown Business.

[37] Pangkalan Data Pendidikan Tinggi Kementrian Riset, Teknologi, dan Pendidikan Tinggi. (2018, Desember 10). *Profile Perguruan Tinggi Universitas Telkom*. Retrieved Desember 10, 2018, from Pangkalan Data Pendidikan Tinggi Kementrian Riset, Teknologi, dan Pendidikan Tinggi: https://forlap.ristekdikti.go.id/perguruantinggi/detail/ODYxRDlBNjQtOTQ5NS00Njg4LUE1MjgtODk5Rk NDQTFDMUU4

[38] Fakhrun, R.W.M. (2018). MEMBANGUN STARTUP SAMPAH GUNA DENGAN PRODUK APLIKASI BERBASIS WEBSITE DAN WEB SERFVICE MENGUNAKAN NODE JS UNTUK PENGELOLAAN ADMINISTRASI. *Tugas Akhir* [39] Larman, C. (2004). *Applying UML and Patterns.*

[40] Computerscienceonline.org. "Computerscienceonline.org." [Online]. https://www.computerscienceonline.org/careers/software-engineering/. [Diakses 15 Mei 2019]

[41] Saputra, A. (2015). Peran Inkubator Bisnis dalam Mengembangkan Digital *Startup* Lokal di Indonesia [42] Samudra, Z. (2015). APLIKASI DELIVERY MAKANAN BERBASIS WEB DI AREA TELKOM

UNIVERSITY. *Tugas Akhir*

.

[43] Kahar, Novhirtamely, Astutui, Wahyuni, R. (201). Aplikasi Pemesanan Makanan Online Berbasis Web Pada Rumah Makan Pagi Sore Sipin Jambi.